## *Тематика работ:*

1. Место и значение Диагностических центров (ДЦ) в изменяющейся системе здравоохранения и реализации нац.проектов.

2. Опыт работы диагностических центров: история создания, организация, управление, экономика, маркетинг, системы оценки качества и эффективности, кадровый менеджмент, социальная политика. Место ДЦ в системе здравоохранения региона. Медицинский туризм

3. Современные технологии в компьютерной, рентгенологической, магнитнорезонансной томографии.

4. Современные технологии в ультразвуковой, функциональной, эндоскопической диагностике.

5. Деятельность диагностических центров в условиях пандемии COVID-19: организация лабораторной и лучевой диагностики, амбулаторная и стационарная помощь, диспансеризация, ведение пациентов с постковидным синдромом, финансовоэкономические показатели деятельности ДЦ в условиях пандемии,.

6. Актуальные вопросы в лабораторной диагностике, патоморфологии и медико-генетической службе.

7. Комплексные технологии диагностики и лечения. Стационарзамещающие технологии. Лазерные и эндоскопические технологии

в хирургии Опыт работы с генно-инженерными биологическими препаратами.

8. Высокотехнологичная медицинская помощь в деятельности ДЦ<br>9. Восстановительная мелицина и реабилитация в деятельности ЛЦ

9. Восстановительная медицина и реабилитация в деятельности ДЦ

10. Информатизация здравоохранения. IT-технологии. Телемедицина. Роль социальных сетей в работе диагностического центра

11. Наука и образование в медицине.

## **Требования к оформлению материалов в сборник «Эффективное управление»**

Работа предоставляется в формате Word 6.0/95, Word 97, Word 2000 или WordXP. Параметры страницы: поля сверху, снизу, слева и справа – по 2,5 см, переплет 0 см, без колонтитулов, размер бумаги А4 (210x297 мм), ориентация книжная, шрифт TimesNewRomanCyr, выравнивание по ширине, автоматический перенос слов в документе не использовать, абзац – отступ 1 см, межстрочный интервал 1,5.

## **Порядок расположения заголовочных данных:**

1) инициалы и фамилии авторов; набираются без абзацного отступа, строчными буквами, размер шрифта 12, выравнивание по левому краю; между инициалами и фамилией ставится один пробел;

2) название организации и город; набираются без абзацного отступа, строчными буквами, размер шрифта 12, выравнивание по левому краю; если авторы работают в разных организациях (городах), желательно указывать это с помощью сносок (см. образец);

3) заглавие статьи – набирается строчными буквами, без абзацного отступа, без переносов, полужирным шрифтом, размер 14, выравнивание по центру; точка в конце заголовка не ставится.

## **Образец оформления заголовочных данных:**

И.И. Иванов <sup>1</sup>, П.П. Петров <sup>2</sup>, К.К. Кузнецов <sup>2</sup>

<sup>1</sup> Екатеринбургский консультативно-диагностический центр,

<sup>2</sup> Уральская государственная медицинская академия, г. Екатеринбург

## **Совершенствование методов ранней диагностики рака**

Текст

тексттексттексттексттексттексттексттексттексттексттексттексттексттексттексттексттексттек сттексттексттексттексттексттексттексттексттексттекст

#### **Требования к оформлению текста**

Текст работы отделяется от заглавия одной пробельной строкой, размер шрифта 12. Печатается с абзацным отступом. Типовые подзаголовки (Цель работы, Материалы и методы исследования, Результаты и обсуждение, Выводы), если они используются, выделяются полужирным шрифтом, после такого заголовка ставится точка, текст первого абзаца набирается обычным шрифтом в той же строке. Если же подзаголовки используются в программной статье большого объема, они набираются полужирным шрифтом 12 размера, выравниванием по центру, с отступом в одну строку сверху и без отступа снизу.

Все таблицы и иллюстрации, которые приводятся в тексте, должны иметь тематическое заглавие, а также, если таблиц (иллюстраций) несколько, – родонумерационный заголовок (Таблица 1, Рис. 3). Обязательно наличие ссылок на таблицы и иллюстрации в соответствующем абзаце, при этом родонумерационный заголовок в ссылке пишется сокращенно (табл. 1, рис. 3 и т.д.). Если таблица (иллюстрация) в тексте одна, порядковый номер не присваивается и родонумерационный заголовок не приводится. Знак «№» в родонумерационных заголовках и ссылках не используется. Точки в конце заголовков не ставятся (см. образцы).

Таблицы следует отделять от текста сверху и снизу одной пробельной строкой; оформлять в автоформате; размер шрифта 12, отступ 0 см, одинарный межстрочный интервал; родонумерационный заголовок таблицы (если таблиц две и больше) оформлять строчными буквами обычным шрифтом с выравниванием вправо, тематический заголовок таблицы – строчными буквами, полужирным шрифтом, в режиме «по центру»; шапку таблицы оформлять в режиме «выравнивание по центру» строчными буквами; цифровые данные вносить в колонки в режиме «выравнивание по центру». Иллюстрации следует отделять от текста сверху и снизу одной пробельной строкой. Родонумерационный и тематический заголовки набираются под иллюстрацией в одну строку. Если иллюстрация одна, родонумерационный заголовок не ставится.

Иллюстративный материал (чертежи, диаграммы, фотографии, рисунки) записываются в формате JPEG или TIFF, разрешение не менее 300 dpi при 100%-ном масштабе изображения. Изображение необходимо помещать в текст как встроенный объект JPEG или TIFF (последовательность команд: Вставка/Рисунок/Из файла).

В чертежах и диаграммах вместо цветных заливок, стрелок и т.д. необходимо использовать штриховые, так как издание выходит в черно-белом варианте.

#### **Образцы оформления заголовков в таблицах и рисунках:**

Таблина 2

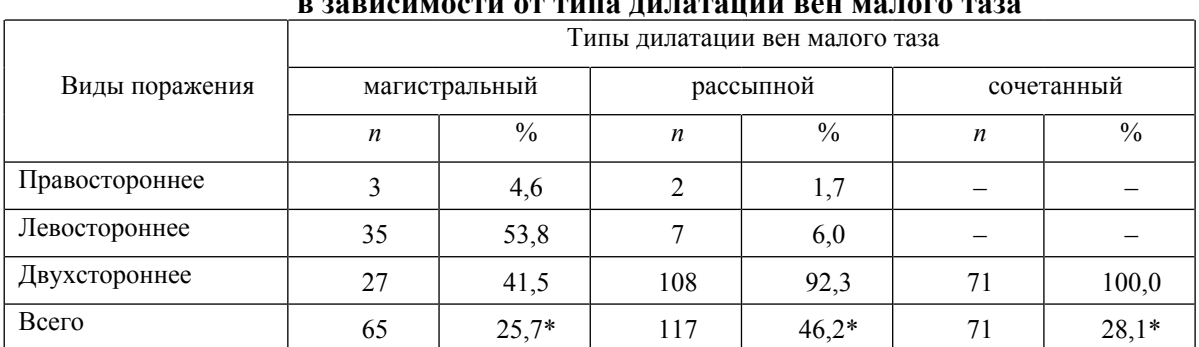

# **Распределение больных основной группы в зависимости от типа дилатации вен малого таза**

\* – процент от общего количества пациенток основной группы.

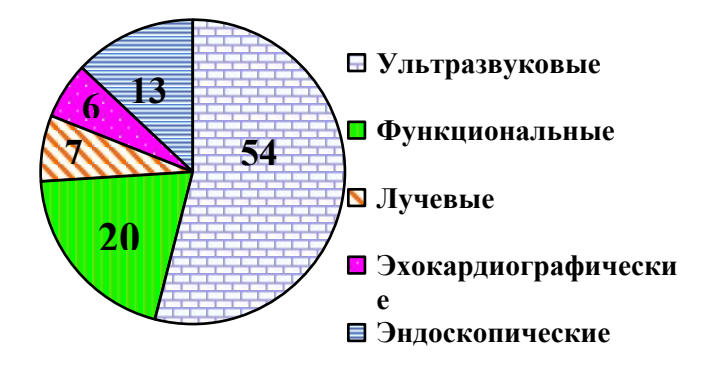

Рис. 2. Структура инструментальных исследований, проведенных в КДЦ России в 2006 году (в %)

Список литературы оформляется по ГОСТ 7.1–84.

Работа должна быть тщательно выверена, после текста указан порядковый номер и название раздела, в соответствии с предложенной тематикой. Обязательно указать прямой контактный телефон (желательно мобильный) автора.